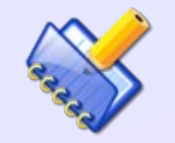

#### Zvýrazňování syntaxe pro jazyky

#### **RELAX NG a RELAX NG Compact**

#### Autor: Zdeněk Klíma Kontakt: klimazde@fel.cvut.cz

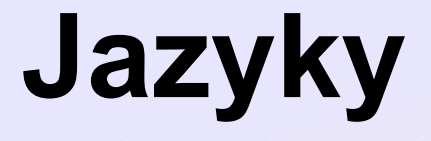

# **RELAX NGa RELAX NG Compact**

Zdeněk Klíma, Kate – syntaxe

## **RELAX NG / RELAX NG Compact**

- Jedním z jazyků pro definování formálního popisu XML dokumentů
- Založené taky na XML
- Roubustnější než DTD (umožňuje např. jménné prostory, datové typy, ...), jednodušší než XML Schema – tak něco mezi
- Jeho hlavní nevýhodou je zatím slabá podpora komerční nástroje firem IBM, Microsoft, … zatím podporují jen XML Schema a standardní knihovny taky
- Kromě klasické i kompaktní textová syntaxe

#### RELAX NG - příklad

```
<element xmlns="http://relaxng.org/ns/structure/1.0"
          name="zamestnanec">
  <attribute name="id">
    \text{#}\langle/attribute>
  <element name="jmeno">
    \text{7}\langle/element>
  <element name="prijmeni">
    \text{7}\langle/element>
  <element name="plat">
    \text{7}\langle/element>
  <element name="narozen">
    \text{7}\langle/element>
\langle/element>
```

```
element zamestnanec {
  attribute id \{ text \},element \{ text \},
  element prijmeni { text },
  element plat \{ text \},
  element narozen { text }
```
#### Textový editor

Kate

**Duben 2010** 

Zdeněk Klíma, Kate - syntaxe

#### **Základní charakteristika**

- **Open-source textový editor pro Linux**
- **B** GPL licence
- Napsaný v C++, grafická knihovna Qt
- Postavený na KDE od verze 2.2 (2001) je přímo jeho součástí

## **Zvýrazňování syntaxe - princip**

- **Definice pravidel pomocí XML dokumentu**
- Definování tvz. Kontextů postupně čteme dokument a podle nalezených entit (znaků, řetězců, …) kontexty přepínáme *<context>*
- **První uvedený kontext bývá startovací obvykle** obyčejný text
- Ke každému kontextu se váže pravidlo jak text zvýraznit – písmo, styl, barva, ... <itemData>
- Na začátku dokumentu můžeme definovat seznamy (klíčových slov, atributů, …) a z kontextů se na ně odkazovat

#### Zvýrazňování syntaxe - definice

```
<list name="annotation keyword list">
  <item> defaultValue </item>
  <item> documentation </item>
\langle A ist\rangle
```
<contexts>

```
<context name="cx xmlDefinition" attribute="ds normalText" lineEndContext="#stay" >
  <StringDetect String="&lt;?xml" attribute="ds xmlHead" context="#stay" />
  <StringDetect String="?&gt;" attribute="ds xmlHead" context="#stay" />
  <IncludeRules context="cx start" />
</context>
```

```
<context name="cx start" attribute="ds normalText" lineEndContext="#stay" >
  <StringDetect String="&lt;!--" attribute="ds comment" context="cx comment" />
  <DetectChar char="&lt;" attribute="ds rngElement" context="cx elementStart" />
  <DetectChar char="&amp;" attribute="ds error" context="#stay" />
  <keyword String="datatype list" attribute="ds xsdDatatype" context="#stay" />
</context>
```

```
<context name="cx comment" attribute="ds comment" lineEndContext="#stay">
  <StringDetect String="--&qt;" attribute="ds comment" context="#pop" />
  <Detect2Chars char="-" charl="-" attribute="ds error" context="#stay" />
</context>
```
<context name="cx elementStart" attribute="ds normalText" lineEndContext="#stay"> <RegExpr String="&name::" attribute="ds nameSpace" context="#stay" />

## Zvýrazňování syntaxe - rng

```
<?xml version="1.0" encoding="UTF-8"?>
\leq l - 1jak zarovnat neco do gridu a nemuset kvuli tomu delat tabulku?
       pomoci copyAttributesFromId, priklad je v pruvodnim listu zakazky
-5<grammar xmlns:a="http://relaxng.org/ns/compatibility/annotations/1.0" xmlns="http://relaxng.org/ns/s
 <include href="qfreportkeyvals.rnq"/>
 <include href="gfreportstyle.rng"/>
 <start>
    <a:documentation>kazdy atribut muze byt ve tvaru script:funcname(parametry oddelene carkou nepovi
pak se pri kazdem cteni tohoto atributu zavola funkce funcname s parametry, jako QStringList.
pokud je nektery parametr v apostrofech, nejsou apostrofy odstraneny.
QReqExp("script:([A-Za-z]\S^*\)\((,*)\)");</a:documentation>
    <ref name="report"/>
 </start>
 <define name="report">
    <element name="report">
      <ref name="report attlist"/>
      <zeroOrHore>
       <ref name="script"/>
                                            V
      </zero0rHore>
      <zero0rHore>
       <ref name="stylesheet"/>
      </zero0rHore>
      <optional>
        <ref name="templates"/>
      </optional>
```

```
<ref name="frame content"/>
```
## Zvýrazňování syntaxe - rnc

# jak zarovnat neco do gridu a nemuset kvuli tomu delat tabulku? pomoci copyAttributesFromId, priklad je v pruvodnim listu zakazky  $H \otimes$ 

```
namespace a = "http://relaxng.org/ns/compatibility/annotations/1.0"
```

```
include "gfreportkeyvals.rnc"
include "gfreportstyle.rnc"
```

```
## kazdy atribut muze byt ve tvaru script: funcname(parametry oddelene carkou nepovinne uzavrene apostrofy)
## pak se pri kazdem cteni tohoto atributu zavola funkce funcname s parametry, jako QStringList.
## pokud je nektery parametr v apostrofech, nejsou apostrofy odstraneny.
## QReqExp("script: ([A-Za-z]\S*)\((.*)\)");
start = reportreport =element report {
   report attlist,
   script*,
   stylesheet*,
   templates?,
   frame content,
    body?,
    report keyvals?
  Þ
report attlist =
  attribute w { text }?,
  attribute h { text }?,
  [ a:defaultValue = "portrait" ] attribute orientation { "portrait" | "landscape" }?,
  attribute headeronbreak { xsd:boolean }?
```
# Děkuji za pozornost

#### Zdroje informací a literatura

- Domovská stránka projektu http://kate-editor.org/kate
- Stránky o Kate na wikipedii http://en.wikipedia.org/wiki/Kate\_%28text\_editor%29
- Definice standardu RELAX NG http://relaxng.org/spec-20011203.html
- **THEOREAN AGE ASSESS** Tutoriál RELAX NG od pana Koska http://www.kosek.cz/xml/schema/rng.html